# Einführung in die Informatik I (autip)

Dr. Stefan Lewandowski

Fakultät 5: Informatik, Elektrotechnik und Informationstechnik Abteilung Formale Konzepte Universität Stuttgart

26.10. + 04./09./16./23./30.11.2005 / Version 7. Dezember 2005

## 1 Programmierung im Kleinen

## 1.0 Was Sie bis hier her gelernt haben sollten

- Informatik ist mehr als das, was mit Computern zu tun hat
- $\bullet$  eine ungefähre Vorstellung der Begriffe Algorithmus und Programm
- der Softwareentwicklungsprozess umfasst weit mehr als nur die Implementierung eines Algorithmus in einer Hochsprache auf dem Rechner
- eine ungefähre Vorstellung der grundlegenden Konzepte von Programmiersprachen
	- Variablen, Typen, Blockkonzepte (bisher in Form von Unterprogrammen)
	- Kontrollstrukturen (Fallunterscheidung, for- und while-Schleifen)
	- Rekursion

Mit diesem Wissen sollten Sie bereits in der Lage sein, kurze Programme zu verstehen und diese durch copy-&-modify-&-try-&-error zielgerichtet (d.h. kein blindes Raten) an ähnliche Aufgabenstellungen anzupassen.

Mit dieser ungefähren Vorstellung im Gepäck werden wir nun nochmal an den Anfang zurückgehen und die Begriffe etwas formaler und genauer fassen.

## 1.1 Algorithmen und Programme

Die Definition "Informatik" aus dem Duden Informatik ist für den Moment hinreichend genau. Die Begriffe Algorithmus und Programm wurden bis jetzt jedoch nur umgangssprachlich verwendet.

## 1.1.1 Definition Algorithmus und Programm

Was zeichnet einen Algorithmus aus?

- Verarbeitungsvorschrift
- $\bullet$  präzise formuliert
- kann von jedem ohne weitere Erläuterungen durchgeführt werden
	- $-$  je nach Kontext kann zur Durchführung noch weiteres Wissen notwendig sein dieses ist dann aber eindeutig und nicht spezifisch für den Algorithmus, z.B. "bilde zu  $f(x)$  die erste Ableitung  $f'(x)$ "
- enthält der Algorithmus umgangssprachliche Elemente, so müssen diese eindeutig interpretierbar sein
- Endlichkeit der Darstellung

Dies sind fur den Moment die wichtigsten Eigenschaften (weitere Forderungen und Eigenschaf- ¨ ten sind eher von theoretischem Interesse).

Zu Punkt 4: Kochrezepte haben i.A. nicht die Eigenschaft eines Algorithmus ("eine Prise Salz", "ein wenig  $\ddot{O}l^{\alpha}, \ldots$ ).

Zu Punkt 5: Ein Beispiel: Zur Ausgabe aller natürlichen Zahlen können wir folgenden Algorithmus angeben:

- 1. merke dir die Zahl 0
- 2. gebe die gemerkte Zahl aus
- 3. erhöhe die gemerkte Zahl um 1 und merke dir nun diese (und nur diese) Zahl
- 4. gehe zu Schritt 2

Dieser hat eine endliche (sogar sehr kurze) Darstellung. Gibt man hingegen alle Zahlen explizit aus wie hier

- 1. gebe die Zahl 0 aus
- 2. gebe die Zahl 1 aus
- 3. gebe die Zahl 2 aus
- 4. gebe die Zahl 3 aus

. . .

5.

– so ist dies kein Algorithmus, da die Darstellung nicht endlich ist. In der Praxis w¨aren solche Berechnungsvorschriften mangels Möglichkeit zur Speicherung auf externen Datenträgern sowieso ungeeignet.

Auf die Frage, ob ein Algorithmus unendlich lange läuft, kommen wir in einigen Wochen zurück. In der Praxis ist man in der Regel an Algorithmen interessiert, die für jede Eingabe nach endlich vielen Schritten die Berechnung abgeschlossen haben (Ausnahmen sind z.B. Betriebssysteme oder Steuerungssysteme).

Umgangssprachlich können wir Algorithmus mit dem Begriff "eindeutiges Kochrezept" übersetzen.

Im Allgemeinen gibt es fur ein gegebenes Problem mehr als einen Algorithmus (sogar unendlich ¨ viele).

#### Was unterscheidet nun ein Programm von einem Algorithmus?

- eindeutiger Formalismus einer Programmiersprache
- Bezug auf bestimmte Darstellung der verwendeten Daten
- Schnittstellen zu anderen Programmen (z.B. Betriebssystem) und Hardware
- Ausführbarkeit auf einem Computer

Mit der Umsetzung eines Algorithmus in ein auf einem Computer ausführbaren Programm kommen in der Regel noch die beiden folgenden Eigenschaften bzw. Einschränkungen dazu

- Näherungen (z.B. bei reellen Zahlen)
- endlicher Speicher

Ein Algorithmus kann in verschiedene Programme umgesetzt werden (verschiedene Programmiersprachen, verschiedene Betriebssysteme, verschiedene Computerhardware). Ein Algorithmus ist somit die abstrakte Formulierung aller Programme, die ihn beschreiben.

#### 1.1.2 Aspekte von Programmen

Lexikalische Einheiten (Bezeichner, Literale, reservierte W¨orter, Begrenzer, Trennzeichen, Kommentare) – dies sind die Bausteine eines Programms.

- Lexikalische Einheiten entsprechen dem, was in naturlicher Sprache z.B. ein Wort oder ¨ Satzzeichen ist - jede Einheit hat eine Bedeutung in sich.
- Bezeichner sind die Namen von Variablen und Prozeduren.
- Literale sind direkt hingeschriebene Werte (z.B. das Ganzzahl-Literal 42 oder das Text-Literal "Das ist ein Text").
- Reservierte Wörter (auch Schlüsselwörter genannt) sind die direkt in der Sprache Ada  $95$  verankerten Wörter wie z.B. "procedure", "begin", "while", "if"  $\text{oder}$  "end".
- Kommentare beginnen mit "--" und enden am Zeilenende.
- Begrenzer sind Zeichen wie Klammern, (Vergleichs-)Operatoren  $(+,-,*,/,<,>)$  oder der Zuweisungsoperator  $, :=$ ".
- Trennzeichen sind das Zeilenende und in der Regel Leerzeichen und Tabulatoren (außer in Text-Literalen und Kommentaren).
- Der Programmtext wird durch Begrenzer und Trennzeichen in die anderen lexikalischen Einheiten aufgeteilt. (Dies ist auch der erste Schritt, den ein Ubersetzer der Sprache Ada ¨ 95 durchführt.)

Neben diesen Bausteinen gibt es einige grundlegenden Konzepte:

- Variablen-, Typ-, Block-Konzepte
- Datenstrukturen (integer, boolean, character, . . . )
- Operatoren  $(+, -, *, /, \text{mod}, \text{and}, \text{or}, \&, ...)$
- Kontrollstrukturen (if, for, while, . . . )

Den Bereich uber den Aufbau und Bedeutung von Programmen fassen wir in der Semiotik ¨ (Lehre von Zeichen, Zeichensystemen und Zeichenprozessen) zusammen:

- Syntax (formaler Aufbau)
- Semantik (Bedeutung)
- Pragmatik (Wechelwirkung mit der "Außenwelt" dies meint, dass es die Konzepte und Bausteine von Programmiersprachen genau so gibt, weil es entsprechendes in der Realität gibt, das im Rechner modelliert werden soll)

Zur Einfuhrung der Datenstrukturen, Operatoren und Kontrollstrukturen werden wir die Syn- ¨ tax und Semantik definieren. Dazu benötigen wir insbesondere formale Beschreibungsmöglichkeiten für Syntax (hier: Erweiterte Backus-Naur-Form (EBNF), Syntaxdiagramme).

## 1.1.3 Rollenspiel-Metapher

Unter anderem zur Motivation, warum uberhaupt eine formale Beschreibung sinnvoll ist, be- ¨ trachten wir, welche Rollenverteilung es beim Programmieren im Allgemeinen gibt.

- Programmierer: schreibt Programme (in einer Hochsprache); er alleine ist dafür verantwortlich, was das von ihm geschriebene Programm leistet (Semantik des Programms) – hier: Sie!
- Ausführer: hier: AdaLogo bzw. Übersetzer von Ada 95 (+ Windows/Linux)
	- $-$  prüft die Programme auf syntaktische Korrektheit (d.h., er prüft, ob das Programm ein für den Rechner formuliertes "detailliertes, eindeutiges Kochrezept" ist)
- $-$  führt das Programm (falls es syntaktisch korrekt ist) mechanisch Schritt für Schritt nach dem "Kochrezept" aus; der Ausführer hat keine Vorstellung davon, was der D Programmierer sich gedacht haben könnte – er tut genau das und nur das, was im Programm steht
- Benutzer: hier: Sie! (und bei den Übungsaufgaben der Korrektor)
	- $-$  lässt den Ausführer Programme ausführen
	- $-$  ist dabei für Eingaben und insbesondere Interpretation $(!)$  der Ausgaben zuständig

## Notwendige Kenntnisse für den Programmierer

- Syntax und Semantik der Programmiersprache
- Problemstellung, welche Eingaben sollen zu welchen Ausgaben verarbeitet werden
- ggf. Kreativität und Genialität (oder Expertenwissen von außen), wenn effiziente Lösungen oder ähnliches gefragt sind

## Notwendige Kenntnisse für den Ausführer

- Zur Überprüfung, ob es sich um ein Programm handelt: Syntax der Programmiersprache
- Voraussetzung: Eindeutige Beschreibungen  $\sim$  Formale Darstellung (speziell, wenn das Ausführen mechanisch durchgeführt wird)  $\sim$  Erweiterte Backus-Naur-Form (EBNF), Syntaxdiagramme
- Zur Ausführung des Programms: Semantik der Programmiersprache

## Notwendige Kenntnisse für den Benutzer

• Keine, wenn das Programm entsprechend geschrieben ist

## Das Programm aus Sicht des Ausführers

- Eingabe für den Ausführer: hier: eine Textdatei mit dem Programm in AdaLogo bzw. Ada 95
- 1. Aufgabe: Analyse des Programms, Zerlegung des Textes in Lexikalische Einheiten
- 2. Aufgabe: Überprüfung auf formal korrekten Aufbau
- ggf. Rückmeldung an den Programmierer  $\rightsquigarrow$  dieser muss sich über die lexikalischen Einheiten bewusst sein, um die Fehlermeldungen des Ausführers verstehen zu können
- 3. Aufgabe: Ausführen des Programms

Formale Syntax ist auch fur den Programmierer sinnvoll, da diese den strukturellen Aufbau ¨ der Sprache verdeutlicht.

#### 1.2 Sprachen zur Beschreibung der Syntax von Sprachen

Der wesentliche Aufbau von Programmen in Ada 95 (und der meisten anderen Hochsprachen) lässt sich relativ leicht beschreiben. Wir stellen hier zwei Möglichkeiten vor

- (E)BNF (Erweiterte) Backus-Naur-Form
	- wird z.B. auch im Ada Reference Manual verwendet
- Syntaxdiagramme
	- $-$  sind etwas anschaulicher, aber in der Praxis auch etwas umständlicher zu handhaben

Hier sollen zunächst nur die wenigen Bausteine der EBNF und der Syntaxdiagramme vorgestellt werden, so dass wir damit die Syntax von Ada 95 formal beschreiben können.

Welche weitergehenden Eigenschaften die EBNF und Syntaxdiagramme haben, was genau damit beschrieben werden kann und wo die Grenzen der Möglichkeiten liegen, werden wir später im Semester aufgreifen. Für den Moment reicht erst einmal das Wissen, dass alles, was mit EBNF dargestellt werden kann, auch mit Syntaxdiagrammen möglich ist und umgekehrt.

Wir führen hier nun an dem Beispiel des if-then-elsif-else-Konstrukts vor, wie sich dessen Syntax mittels Syntaxdiagramm und EBNF darstellen lässt.

Darzustellen ist folgender Aufbau: Eine if-then-elsif-else-Anweisung beginnt stets mit if, gefolgt von einem Boole'schen Ausdruck. Dann kommt das Schlüsselwort then, gefolgt von einer Anweisungsfolge. Optional kommen dann beliebig viele (oder auch garkeine) elsif-Zweige (jeder Zweig beginnt mit dem Schlüsselwort elsif, gefolgt von einer Anweisungsfolge. Optional kann dann noch ein else-Zweig folgen (Schlüsselwort else plus Anweisungsfolge). Abgeschlossen wird die if-then-elsif-else-Anweisung in jedem Fall durch end if;.

In EBNF formulieren wir das wie folgt – wir geben die EBNF-Regeln gleich so an, dass auch sinnvolle Einrückungen mit dargestellt werden:

```
<if-then-elsif-else> ::= "if" <Boolescher-Ausdruck> "then"
                                <Anweisungsfolge>
                         { "elsif" <Boolescher-Ausdruck> "then"
                                <Anweisungsfolge> }
                         [ "else"
                                <Anweisungsfolge> ]
                           "end if;"
```
Hier werden also Iterationen und optionale Elemente mit geschweiften bzw. eckigen Klammern dargestellt. In Syntaxdiagrammen werden diese durch Verbindungen mit Pfeilen modelliert.

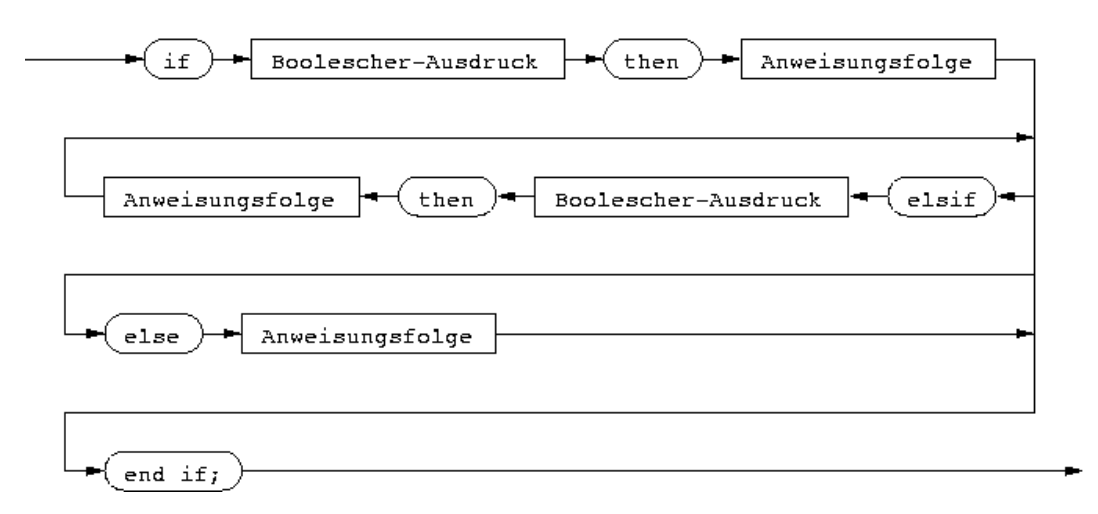

Es sei hier nochmals betont, dass es dabei um die Syntax (also den formalen Aufbau) des if-then-elsif-else-Konstrukts geht. Die Semantik, also die Bedeutung für den Ablauf in einem Programm, z.B., dass die Anweisungen im then-Zweig nicht ausgeführt werden, wenn die Bedingung sich zu false auswertet, ist etwas anderes. Die Syntax besagt nur, dass nach dem then stets eine Folge von Anweisungen stehen muss, nicht dass diese auch in jedem Fall ausgeführt wird.

#### 1.2.1 EBNF

Hier noch einmal das Wesentliche über die EBNF kurz zusammengefasst:

- Formale Beschreibungssprache für Zeichenketten
- Terminale (direkt aufgeschriebene Zeichenketten): z.B. "Text", "42", . . . in Anfuhrungs- ¨ zeichen (zum Teil findet man auch Varianten ohne Anfuhrungsstriche, z.B. das Ada ¨ Reference Manual)
- Nichtterminale (Variablen): z.B.  $\langle$  if-Anweisung>,  $\langle$ Ausdruck>,  $\langle$ Ziffer>, ... in spitze Klammern
- "wird definiert durch": "::="
- Alternativen: z.B. <Ziffer> ::= "0"|"1"|"2"|"3"|"4"|"5"|"6"|"7"|"8"|"9" Trennung durch senkrechten Strich
- Optionale Elemente: z.B. [ "else" <Anweisungs-Folge> ], . . . in eckige Klammern, 0 oder 1 Mal
- Iterationen: z.B. { "elsif" <br/>>boolescher-Ausdruck> "then" <Anweisungs-Folge> } geschweifte Klammern, 0, 1, 2, ... Mal

Es gibt in der Literatur diverse Variationen davon (z.B. Markierung des Endes einer Regel durch einen Punkt,  $(.)^*$  statt  $\{.\},\ldots$ .

## 1.2.2 Syntaxdiagramme

Hier noch einmal das Wesentliche über die Syntaxdiagramme kurz zusammengefasst:

- $\bullet$  Formale Beschreibungssprache für Zeichenketten
- Terminale (direkt aufgeschriebene Zeichenketten): z.B. Text, 42, . . . in Kreise (oder Ellipsen)
- Nichtterminale (Variablen): z.B. if-Anweisung, Ausdruck, Ziffer, . . . in Rechtecke
- $\bullet\,$  "wird definiert durch": Name steht über dem Diagramm
- Kreise und Rechtecke werden durch Pfeile verbunden
- Alternativen, optionale Elemente, Iterationen: durch Aufsplittung der Pfeile/Verbindungen – die durch ein Syntaxdiagramm definierten Zeichenfolgen ergeben sich durch alle möglichen Reihenfolgen vom Anfang zum Ende des Syntaxdiagramms zu gelangen.

## 1.3 Vorlesung 9.11.+16.11.

- Programme haben in Ada 95 immer denselben Aufbau. Zunächst kommen die with- und use-Anweisungen, dann das reservierte Wort procedure, gefolgt von einem Bezeichner für den Programmnamen, dann das Wort is, Variablen- und Prozedur-Deklarationen, das Wort begin, eine Anweisungsfolge, das Wort end, optional nochmal der oben gewählte Bezeichner für den Namen des Programms und abschließend ein Semikolon. In EBNF liest sich dies so: . . . (kommt noch)
- In EBNF lassen sich manche Dinge nicht beschreiben, z.B., dass der Bezeichner am Ende identisch mit dem am Anfang sein muss. Solche zusätzlichen Eigenschaften werden wir hier umgangssprachlich hinzufügen.
- Ebenso sind Kommentare überall erlaubt. Sie beginnen mit -- und gehen bis zum Zeilenende. Diese ließen sich zwar auch in EBNF formulieren, wurden aber die Lesbarkeit ¨ der Definitionen beeinträchtigen.
- Ebenso werden hier der Einfachheit halber alle reservierten Wörter klein geschrieben Ada 95 unterscheidet bei reservierten W¨ortern und Bezeichner keine Groß- und Kleinschreibung. Dies ließe sich ebenfalls in EBNF ausdrucken, aber ¨ "procedure" ist schlicht kürzer und besser lesbar als  $("p"| "P")("r"| "R")("o"| "0").$   $("e"| "E").$
- Einige Bestandteile müssen wir noch genauer definieren: Deklarationen sind z.B. eine beliebig häufige Wiederholung von Variablen- und Prozedurdeklarationen, wobei keine feste Reihenfolge vorgegeben ist.
- Wir schauen uns hier als Beispiel die Variablen-Deklaration genauer an: (kommt noch)
- Welchen Sinn hat die Definition als Konstante? Auch hier ist wieder die Les- und Wartbarkeit das Argument: Ohne ein entsprechendes Ada-Konstrukt wäre es nur ein Versprechen des Programmierers, den Inhalt dieser Variablen nie zu verändern – durch das Schlüsselwort constant wird es aber durch den Ausführer garantiert, dass dieser Wert im Programm gleich bleibt (Ausnahmen gibt es auch hier, wir werden im Rahmen vom Konzept der Blöcke darauf zurückkommen – Stichwort: lokale/globale Variablen).

## Bezeichner

Zum Benennen der Dinge, mit denen wir arbeiten (Variablen, Prozeduren und noch auch einiges andere), durfen wir uns in Ada Namen (Bezeichner, englisch: identifier) ausdenken, die ¨ nur wenigen Einschränkungen unterliegen:

- Jeder Name muss mit einem Buchstaben anfangen
- Als weitere Zeichen sind erlaubt: Buchstaben, Ziffern und der Unterstrich '.', aber keine sonstigen Zeichen, auch keine Leerzeichen
- Es durfen nicht mehrere Unterstriche hintereinander vorkommen, das letzte Zeichen des ¨ Namens darf kein Unterstrich sein.

Bezeichner dürfen beliebig lang sein; Groß- und Kleinbuchstaben werden nicht unterschieden ("Muh" und "muH" sind ein und derselbe Name).

Einige erlaubte Bezeichner:

"c", "c1", "ein\_langer\_bezeichner",

und ein paar Wörter, die keine zulässigen Bezeichner sind:

"1c", "keine leerzeichen", "unerlaubtes zeichen!"

- Einige Bezeichner sind für Ada-Sprachelemente reserviert, etwa "procedure".
- Andere, wie etwa "Get" stehen für Dinge, die in der Ada-Sprachbibliothek bereits definiert sind. Die Regeln, in wieweit man diese Namen fur eigene Sachen nutzen darf, sind ¨ recht kompliziert; normalerweise wird man das auch nicht machen wollen (Ausnahmen folgen ggf. im Laufe des Semesters).
- Die Auswahl geeigneter Bezeichner ist schon ein Schritt in Richtung eines guten Programmierstils: Aussagekräftige, aber nicht zu lange Namen, erhöhen die Lesbarkeit von Programmen!

Berechnungen beruhen meist auf Zahlen, wir werden im Rechner also insbesondere die Menge der ganzen Zahlen  $\mathbb{Z} := \{ \ldots, -3, -2, -1, 0, 1, 2, 3, \ldots \}$  abbilden wollen:

- Datentyp integer, natural, positive
- Ada 95 bietet die Möglichkeit über Attribute Eigenschaften und Grenzen von Datentypen während der Laufzeit abzufragen und somit ohne Änderung des Ada-Codes das Programm an Eigenheiten des Zielrechners anzupassen. Wir betrachten hier zunächst nur die Attribute integer'first und integer'last, die die kleinste und größte mit dem Datentyp integer darstellbare Zahl angibt.

Wir nutzen die Attribute in folgenden Beispiel der Berechnung der Fakultät, um Laufzeitfehler durch Überschreitung des erlaubten Zahlenbereichs abzufangen. Würde man diese Grenzen als feste Zahlen im Programm kodieren, so müsste man auf anderen Rechnern unter Umständen das Programm ändern, um es auf die Möglichkeiten des neuen Rechners anzupassen. Durch Verwendung der Attribute nutzt das Programm auf unterschiedlichen Rechner-Architekturen immer den dort verfügbaren Zahlenbereich optimal aus.

```
with Ada.Text_Io, Ada.Integer_Text_Io;
use Ada.Text_Io, Ada.Integer_Text_Io;
procedure Fakultaet is
   N:Natural;
   Fak:Natural := 1;
begin
   Put("Geben Sie eine natuerliche Zahl ein: ");
   Get(N);
   Put("Ich berechne jetzt die Fakultaet von "); Put(N); New_Line;
-- put("Die groesste darstellbare Zahl ist "); put(natural'last); new_line;
   for Faktor in 2..N loop
      if fak<=natural'last/Faktor then -- mit Abfrage fak*Faktor<=natural'last
         Fak := Fak*Faktor; -- würde der Überlauf bei der Abfrage erzeugt
      else
         Fak := 0;end if;
   end loop;
   if Fak=0 then
      Put("Es ist ein Fehler aufgetreten"); new_line;
   else
      Put("Das Ergebnis ist "); Put(Fak); New_Line;
   end if;
```

```
end;
```
- Programm zur Berechnung der Fakultät
- $\bullet$  unschön:
	- bisher keine Zuweisung der Art  $x:=fak(n)$  möglich
	- $-$  Ausgabe der Zahlen unschön
	- Standardeinstellungen sind fur mehrzeilige Ausgaben gut geeignet (evtl. etwas breit), ¨ für einzelne Zahlen aber unnötig viele Leerzeichen
- Beispiel aus der Übung: Studienstiftung

```
with Ada.Text_Io, Ada.Integer_Text_Io, Ada.Float_text_io;
use Ada.Text_Io, Ada.Integer_Text_Io, Ada.Float_text_io;
procedure Stiftung is
    betrag : float := 100000.0;
    ausgaben : float := 30000.0;
    zinsen : float := 4.0;
    inflation : float := 2.0;
```

```
jahr : natural := 1;
begin
-- Put(Float'digits); New_Line; -- Anzahl der gültigen Dezimalstellen
    while betrag>=ausgaben and betrag<Float(2000000) loop
     put("Ausgaben im "); put(jahr, width=>0); put(".ten Jahr betragen ");
     put(ausgaben, exp=>0, aft=>2, fore=>10); put("Euro."); new_line;
     betrag:=betrag-ausgaben;
     put("Guthaben vor Zinsen im "); put(jahr, width=>0);
     put(".ten Jahr betragen ");
     put(betrag, exp=>0, aft=>2, fore=>10); put("Euro."); new_line;
     betrag:=betrag+betrag*zinsen/100.0;
     put("Guthaben nach Zinsen nach dem "); put(jahr, width=>0);
     put(".ten Jahr betragen ");
     put(betrag, exp=>0, aft=>2, fore=>10); put("Euro."); new_line;
     put(betrag, 10,2,0); put("Euro."); new_line;
      jahr:=jahr+1;
      ausgaben:=ausgaben+ausgaben*inflation/100.0;
    end loop;
    if betrag<= ausgaben then
     put("pleite im Jahr "); put(jahr, width=>0); new_line;
    else
     put("juchhu, 2. Stiftung"); new_line;
    end if;
```

```
end;
```
- $\bullet$  unschön:
	- Rundungsfehler auf ganze Euro  $\rightsquigarrow$  Datentyp float
- wir sehen dabei gleich:
	- Strenges Typkonzept in Ada 95
	- Konvertierung zwischen Datentypen
	- $-$  Formatierte Ausgabe für Datentyp float

#### Zusammenfassung:

```
• function <Bezeichner> ( <Parameter-Liste> ) return <Datentyp> is
   <Deklarationen>
 begin
   <Anweisungs-Folge>
 end [<Bezeichner>]:
```
- wenigstens eine return-Anweisung
- Datentyp integer:

```
Put(<integer-Ausdruck> [, [width=>] <integer-Ausdruck>] );
z.B. Put(zahl,width=>5);, Put(a+b,width=>7);, Put(42,0);
```
 $-$  das ist nicht ganze Wahrheit, reicht aber für den Moment :-)

- Datentyp float: Put(<float-A.> [, [fore=>] <integer-A.>] [, [aft=>] <integer-A.>]  $[$ ,  $[exp=-]$  <integer-A. $>$ ] ); z.B. Put(zahl,exp=>0);, Put(a\*b+c,aft=>2);, Put(x,3,4,0);
- lässt man die Parameter-Bezeichner fore, aft, exp weg, so wird der erste Ausdruck für fore verwendet, der zweite für aft und der dritte für exp
- der Lesbarkeit halber Bezeichner mit hinschreiben
- Ada verfolgt ein strenges Typkonzept, d.h., es finden keine expliziten Typumwandlungen statt (Ausnahmen wie natural/integer – dies sind in Ada aber Unterbereiche und keine  $eigenständigen Typen - ggf. später)$
- wo möglich können Typen explizit konvertiert werden: <Datentyp>(<Ausdruck>), z.B. Float(3\*4), Integer(Float(42)/5.7), ...
- Achtung!
	- $-$  Es können nicht beliebige Typumwandlungen durchgeführt werden (dies wird man in der Regel auch nicht wollen).
	- Es treten ggf. Rundungsfehler auf.
- Vorteile:
	- $-$  Durch das (strenge) Typkonzept werden bestimmte Flüchtigkeitsfehler vermieden.
	- Keine Mehrdeutigkeiten bei Ausdrücken wie z.B.  $x:float; \ldots x*5;$
	- Tippfehler, die in andere Sprachen nicht erkannt werden, werden hier ggf. zu formalen Fehlern und können so vom Ausführer erkannt werden.
	- die Lesbarkeit und Wartbarkeit von Programmen wird erhöht.
- Die meisten Programmiersprachen unterstützen ein Typkonzept. Diese unterscheiden sich zum Teil aber erheblich. Ada setzt das Typkonzept sehr konsequent um. Andere Sprachen (z.B. C) sind hier deutlich laxer (betrachten Sie z.B. den "Typ" boolean in der Sprache C).
- Ohne Typkonzept lassen sich Flüchtigkeitsfehler oft schwer finden.
- Nachtrag: mit default\_width := 4 bzw. Ada.Integer\_Text\_IO.default\_width := 4 kann der Default-Wert für die Breite bei der Ausgabe von ganzen Zahlen z.B. auf 4 geändert werden.

Analog für float-Zahlen [Ada.Float\_Text\_IO.]default\_fore/aft/exp := 4. Explizite Angaben in Put haben grunds¨atzlich Vorrang vor den Default-Werten

#### Ein wenig Theorie - Zuweisungen und Ausdrücke:

- Die Zuweisung: auf der linken Seite einer Zuweisung ":=" steht stets eine Variable, auf der rechten Seite stets ein Ausdruck, in EBNF ausgedrückt: <Zuweisungs-Anweisung> ::= <Bezeichner> ":=" <Ausdruck>
- wichtig ist dabei, dass der Ausdruck sich zu einen Wert vom selben Typ auswertet ( $\sim$ starkes Typkonzept in Ada). Zwischenschritte bei der Auswertung des Ausdrucks können dabei durchaus von anderem Typ sein. Betrachten wir z.B. Integer(Float(123/4)\*5.67+0.8) so würde zunächst 123/4 ganzzahlig dividiert werden (Ergebnis integer-Zahl 30), die 30 in float gewandelt werden, diese dann mit 5.67 multipliziert (Ergebnis float-Zahl 170.1), 0.8 addiert (float-Zahl 170.9) und dann bei der Typ-Umwandlung auf 171 gerundet. Dieser Wert würde dann ggf. einer integer-Variablen zugewiesen werden können, aber nicht einer float-Variablen.
- Ada 95 rundet korrekt (also Aufrunden ab ".5") dies ist bei vielen anderen Programmiersprachen anders!

Wichtig! Es wird immer der Wert eines Ausdrucks zugewiesen, nicht der Ausdruck selbst – Variablen sind Wertebehälter, keine Ausdrucksbehälter.

Ein Ausdruck ist eine Anweisung einen Wert zu berechnen. Ausdruck und Wert haben also zwar miteinander zu tun, sind aber wesentlich verschiedene Dinge.

#### Arithmetische Ausdrucke ¨

Etwas vereinfacht stellt sich ein Arithmetischer Ausdruck so dar:

```
\langleAAus> ::= ["+"|"-"] \langleTerm> {\langleArOp> \langleTerm>}
<Term> ::= "("<AAus>")" | <Literal> | <Bezeichner> |
             "abs" "("<AAus>")" | <Funktionsaufruf>
\langleArOp > ::= "+" | "-" | "*" | "/" | "mod" | "rem" | "**"
```
(die ganze Wahrheit steht im Ada-Reference-Manual, 4.4)

Dabei steht abs (<AAus>) für die Betragsfunktion und x\*\*y für die Exponentation  $(x^y, y \ge 0)$ (für y ist nur integer bzw. natural/positive erlaubt). Ebenfalls nur für integer sind mod und rem definiert.

Die Klammern bei abs sind in Ada 95 optional, wir wollen sie aber hier der Lesbarkeit halber immer verwenden.

In dem Paket Ada.Float.Elementary Functions stehen Funktionen für float-Zahlen wie Wurzel (Sqrt), Logarithmus (Log) und Trigonometrische Funktionen zur Verfügung (Details im ARM A.5.1).

#### Prioritäten der gängigen Operatoren in Ada 95

```
1. abs, **
```
- 2. \*, mod, /, rem
- 3. +, (als Vorzeichen)
- 4. +, (als Addition/Subtraktion)

Gewisse Kombinationen, inbesondere solche, die für Normalsterbliche "mathematisch nicht eindeutig sind", sind verboten und müssen mit Klammerungen eindeutig gemacht werden, z.B. x/-y, x\*\*y\*\*z, x\*\*abs(y). (Warum ist x\*\*abs(y) nicht eindeutig? Selbst probieren und Fehlermeldung deuten ...)

Auch hier: Klammerungen erhöhen die Lesbarkeit!

Die Vergleichsoperationen "=", "/=", "<", "<=", ">=", ">" haben den Ergebnis-Typ Boolean (entweder true oder false), wobei bei float-Zahlen die Vergleiche "=", "/=" aufgrund der unvermeidlichen Rundungsfehler mit Vorsicht zu genießen sind.

Boole'sche Ausdrücke:

```
\langleBAus> ::= \langleRel> \langle\langleBoOp> \langleRel>\rangle\langle \text{Rel}\rangle ::= "true" | "false" | "not" \langle \text{Rel}\rangle |
                  "("<BAus>")" | <AAus><VglOp><AAus>
```
 $\langle$ BoOp $\rangle$  ::= "and" | "or" | "xor" | "and then" | "or else"

(die ganze Wahrheit steht im Ada-Reference-Manual, 4.4)

Bei and, or und xor werden in Ada 95 grundsätzlich beide Operanden ausgewertet. Die Semantik ist

- x and y wertet sich zu true aus genau dann, wenn beide Operanden den Wert true haben
- x or y wertet sich zu true aus genau dann, wenn mindestens einer der Operanden den Wert true hat
- x xor y wertet sich zu true aus genau dann, wenn die beide Operanden verschieden sind, d.h. genau einer den Wert true hat

Die Operatoren "and then" sowie "or else" erlauben eine verkürzte Auswertung der Boole'schen Ausdrücke. Z.B.

if  $x/=0$  and then  $z/x > 10$  then  $\langle$ Anweisung> end if;

oder

while x=0 or else  $z/x > 5$  loop  $\langle$ Anweisung $\rangle$  end loop; und vermeiden somit unter Umständen geschachtelte if-Anweisungen. Die Mächtigkeit der Programmiersprache wird dadurch nicht erhöht. Überlegen Sie selbst, wie Sie im obigen Beispiel der while-Schleife ohne den Operator or else auskommen könnten.

Als Besonderheit in Ada 95 gibt es keine Prioritätsregeln zwischen den Boole'schen Operatoren, insbesondere verlangt Ada 95 grundsätzlich eine Klammerung, wenn verschiedene Boole'sche Operatoren in einem Ausdruck vorkommen, so etwas wie x and y or z ist also verboten und muss geklammert werden zu  $(x \text{ and } y)$  or z oder x and  $(y \text{ or } z)$ .

Das not – not x wertet sich zu true aus genau dann, wenn x den Wert false hat und umgekehrt – nimmt eine Sonderstellung ein und ist in der Priorität auf der Ebene von \*\* und abs eingeordnet. Auch hier hat der Benutzer durch Klammerungen für Eindeutigkeit zu sorgen, d.h. not  $abs(y) > 4$  ist nicht erlaubt (probieren Sie es aus).

Außer mit den logischen Operatoren können Boole'sche Variablen auch mit den Vergleichsoperatoren "=", "/=", "<", "<=", ">=", ">" verknüpft werden, wobei false < true gilt. Diese Möglichkeit des Vergleichs Boole'scher Variablen wäre nicht nötig und lässt sich leicht mit den logischen Operatoren nachbilden:  $x$  /= y entspricht x xor y (damit also x = y auch not (x xor y),  $x < y$  ist identisch mit (not x) and y (finden Sie Ausdrucke mit je maximal zwei logischen Operatoren, um die verbleibenden Vergleichsoperatoren nachzubilden).

Uber die Vergleichsoperatoren hinaus lässt sich auch das xor noch relativ leicht auf einen Ausdruck zurückführen, der nur not, and und or verwendet (hier sind schon fünf Operatoren nötig – selber probieren). Sogar auf das or könnte man noch verzichten, da x or y identisch mit not (not x and not y) ist. Wir nehmen all dieses hier aber nur als theoretische Möglichkeit zur Kenntnis und nutzen bei der Formulierung der Boole'schen Ausdrücke die Möglichkeiten von Ada 95 im Sinne einer guten Lesbarkeit.

#### Wie wertet Ada 95 Ausdrücke aus?

Wir wollen hier nicht in die Tiefen des Compiler-Baus einsteigen, können aber die Gelegenheit nutzen eine grundlegende und sehr wichtige Struktur in der Informatik kennenzulernen: den Baum. Bei der Auswertung von Ausdrucken kommt dieser als Rechenbaum vor. Betrachten ¨ wir hierzu einige Beispiele: (an der Tafel)

- Integer(Float(123/4)\*5.67+0.8)
- $(x+y)*42+z/7$

Erstellen Sie selbst Beispiele und untersuchen Sie, in welcher Reihenfolge Ada 95 diese auswerten könnte. Ein schönes Web-Applet findet sich hierzu unter http://fom.berlios.de/ (der Link "start applet" dort startet das Applet :-) ).

#### Definition von Bäumen:

- Im Allgemeinen kann in den Knoten der Bäume beliebiges stehen, in manchen Anwendungen interessiert auch nur die Struktur, so dass dann die Knoten unbeschriftet sind.
- Baumartige Strukturen spielen in der Informatik eine so wichtige Rolle, dass wir gleich die wichtigsten Begriffe kennen lernen sollten.
- Definition: Zur Definition eines Baums beginnt man interessanterweise besser mit dem Plural: Ein Wald ist eine (möglicherweise leere) Menge von Bäumen.
- Dann lässt sich leicht sagen, was ein Baum ist: ein Baum besteht aus einem Knoten  $(Wurzel$  genannt) und einem Wald der Unterbäume.
- Insgesamt haben wir also eine Menge von Knoten vor uns, zwischen denen gewisse Beziehungen bestehen. Zur Beschreibung dieser Beziehungen greift man auf eine Analogie zu familiären Beziehungen zurück: ein Knoten ist der Vater der Wurzelknoten seiner Unterbäume, die entsprechend *Söhne* heißen (es ist eine rein männlich Familie...).
- Knoten, deren Wald der Unterbäume leer sind, heißen Blätter (hier ist der Sprachgebrauch nicht einheitlich: manchmal wird die Wurzel als Blatt ausgeschlossen, bei uns aber nicht).
- Da Elemente einer Menge keine feste Anordnung haben, haben wir auch keine Anordnung der Söhne eines Knotens; daher ist ein Rechenbaum kein Baum im Sinne dieser Definition (die Reihenfolge der Operanden z.B. in x/y ist wesentlich!). Das hindert uns aber nicht daran, das Vokabular sinngemäß auch für diese Struktur zu verwenden — spielt die Reihenfolge der Unterbäume eine Rolle, so spricht man von geordneten Bäumen.

## 1.4 Vorlesung 23.11.

• Ada hat ein strenges Typkonzept, aber integer verträgt sich mit den Datentypen natural und positive?

Die Datentypen natural und positive sind in Ada 95 Subtypen.

- Was ist ein Subtyp? Ein Subtyp ist eine Beschränkung eines Typs auf einen Teilbereich.
- Ein Beispiel: bei der Bearbeitung des Datums auf den letzten Übungsblättern, wäre es unter Umständen hilfreich gewesen, den Wertebereich für den Monat auf 1..12 einzuschränken. Dieses hätte man mit folgender Anweisung tun können: subtype Monatstyp is integer range 1..12; allgemein: subtype <Typname> is <datentyp> <constraint>;
- Auch hier gilt wieder das Prinzip der Les- und Wartbarkeit: Es ist gelegentlich praktisch, wenn Bereichsüberschreitungen automatisch als Fehler erkannt werden.
- In Ada vordefiniert sind unter Anderem: subtype natural is integer range 0..integer'last; subtype positive is integer range 1..integer'last;
- Die Constraints werden in der Regel durch Einschränkung auf einen Bereich range a..b angegeben.
- Für den Subtypen stehen alle Operationen und Ausgabemöglichkeiten zur Verfügung, die auch der ursprüngliche Typ bereit stellt. Insbesondere können in Ausdrücken beliebige Subtypen eines Typs miteinander verarbeitet werden.
- Die Berechnungen finden innerhalb des Typs statt, nicht innerhalb des Subtyps. Mit obigem subtype Monatstyp, wäre z.B. folgende Deklaration denkbar: monat : Monatstyp  $:= 11+5-7$ ;

Der Ausdruck wurde als Integer-Ausdruck ausgewertet (dies trifft auch zu, wenn in ¨ dem Ausdruck nur Variablen eines Subtyps auftreten). Erst bei der Zuweisung wird überprüft, ob der Wert den Constraint erfüllt. Falls nicht, erzeugt das Programm einen Laufzeitfehler.

- Bereiche (Schlüsselwort "range") stellen Intervalle dar: hier gilt zunächst, dass a. . b der Dereiche (beimasserwort, tange ) stehen mer vane dar. mer giv zunaenst, dass  $a \cdot b$  entspricht, insbesondere ist  $a \cdot b$  leer, wenn a größer als b ist.
- Bereiche haben wir schon bei for-Schleifen kennengelernt. Dort wird der Schleifenvariablen bei jedem Durchlauf beginnend mit dem kleinsten Element jeweils das nächstgrößere Element des Intervalls zugewiesen. Ist der Bereich leer, so wird der Schleifenrumpf garnicht ausgeführt. Will man die Elemente in umgekehrter Reihenfolge, also vom größten zum kleinsten, bearbeiten, so ist dies mit dem Schlüsselwort reverse möglich:

```
for i in reverse 1..5 loop
  put (i);
end loop;
```
gibt die Zahlen 5, 4, 3, 2 und 1 aus.

```
for i in 5..1 loop
  put (i);
end loop;
```
tut hingegen garnichts, da der Bereich 5..1 leer ist – es gibt keine Zahlen, die sowohl größer gleich 5 als auch kleiner gleich 1 sind.

- Bereiche lassen sich auch in Boole'schen Bedingungen verwenden: in der Anweisung if Zaehler in  $3.9$  then  $\ldots$  wurde der then-Zweig genau dann ausgefuhrt, wenn Zaehler $>=$ 3 and Zaehler $<=$ 9 gilt.
- Manchmal möchte man nicht die Möglichkeiten von z.B. integer übernehmen, sondern vielleicht eigene Funktionen und Operanden definieren (wir werden später darauf zurückkommen, wie wir z.B. den Operator "+" oder andere für eigene Typen umdefinieren können). In diesem Fall definieren wir einen neuen Ganzzahltyp mit type <br/>Bezeichner> is range <range>, obiger Monatstyp sähe als eigenständiger Typ dann so aus: type Monatstyp is range 1..12;
- Als Besonderheit nehmen wir zur Kenntnis, dass auch hier die Berechnungen nicht innerhalb des beschränkten Bereichs stattfinden, sondern der gesamte zur Verfügung stehende Ganzzahlbereich genutzt wird. Es wird erst bei der Zuweisung überprüft, ob der Wert in dem definierten Bereich liegt.
- Die Ganzzahloperationen werden für so definierte Typen übernommen, können aber umdefiniert werden, ohne die Operationen für integer und dessen Subtypen zu verändern.
- D.h. auch, dass ein so definierter Ganzzahltyp in Ausdrücken nicht mit z.B. integer kombiniert werden kann. Es muss hier also eine explizite Typ-Konvertierung durchgeführt werden (Integer $(\ldots)+\ldots$  oder Monatstyp $(\ldots)+\ldots$  – je nach dem, ob der Ergebnistyp der Operation vom Typ integer oder Monatstyp sein soll.
- Bei der Ausgabe solcher Ganzzahltypen schlägt das strenge Typkonzept von Ada wieder zu.
	- Bei Ganzzahltypen, deren Wertebereich innerhalb dem von integer liegt, kann man sich noch mit der Umwandlung Integer(monat) behelfen.
	- $-$  Es ist aber auch möglich Zahlenbereiche zu definieren, die über die Grenzen von integer hinausgehen. Ada 95 erlaubt bei Zahl-Literalen dabei die Verwendung von Unterstrichen, um die Lesbarkeit zu erhöhen – semantisch haben diese hier keine Bedeutung. Beispiel: type Grosszahlen is range -1.000.000.000.000..+1.000.000.000.000;

(Anmerkung: die Möglichkeit der Verwendung von Unterstrichen besteht auch bei Fließkommazahlen – euler : float :=  $2.71828 \pm 18284 \pm 59045 \pm 23536$ ; ist z.B. möglich – die Unterstriche k¨onnen dabei beliebig eingesetzt werden, jedoch nie zwei Unterstriche hintereinander).

 $-$  Um solche Zahlen ein- und ausgeben zu können müssen wir uns neue Ein- und Ausgabe-Routinen definieren. Ada 95 liefert uns dazu eine "Schablone", die wir wie folgt einbinden können:

package Grosszahlen IO is new ada.text io.integer io(num=>Grosszahlen); Es stehen dann wie bei integer-Zahlen Prozeduren Put und Get zur Verfügung, die

wir mit z.B. Grosszahlen  $IO.Put(...)$  aufrufen können. Fügen wir noch ein use Grosszahlen IO; mit ein, so reicht wieder die Angabe von Put(...). Die Ausgabe kann auch durch Angaben width  $\Rightarrow$  beeinflusst werden. Der Wert default width ist standardmäßig immer ein Zeichen breiter als die größte Zahl. Zum Ändern dieses Wertes muss in jedem Fall dann Grosszahlen IO.default width: =... verwendet werden, weil sonst nicht klar wäre, ob hier vielleicht die Breite von integer-Zahlen gemeint war.

Wir wollen uns nun einen einfachen Sortieralgorithmus entwerfen und sehen, wie wir diesen in Ada 95 umsetzen können. Wollen wir z.B. 1000 Adressen sortieren, so wäre die Verwendung von 1000 Variablen dafür mehr als umständlich. Ada stellt dafür Arrays (auch Feld, Vektor oder Reihung genannt) zur Verfugung. Wir werden die Deklaration und Zugriff auf Arrays ¨ gleich im Beispiel sehen. Nur so viel vorweg: die eben eingefuhrten Subtypen bzw. Bereiche ¨ werden in Ada für die Index-Mengen der Arrays verwendet.

Arrays kann man sich als Tabelle vorstellen, bei der in der einen Spalte die Indizes und in der anderen Spalte die zugehörigen Werte aufgelistet sind. Eine etwas mathematischere Sprechweise: Wir haben eine Abbildung von einer Indexmenge I in die Wertemenge des Zieltyps T und weisen jedem Indexwert ein Objekt des Typs T zu.

Wir betrachten vorab noch als kleines einfuhrendes Beispiel das Einlesen von 5 Zahlen und ¨ deren Ausgabe in umgekehrter Reihenfolge.

```
-- sl - Info 1 (autip), Vorlesungsbeispiel Einlesen von Zahlen
-- und Ausgabe in umgekehrter Reihenfolge
-23.11.2005-- Idee: lese Zahlen in ein Array ein und gib dieses Array rückwärts wieder aus
with Ada.Text_Io, Ada.Integer_Text_Io;
use Ada.Text_Io, Ada.Integer_Text_Io;
procedure Gib5ZahlenAus is
   N : Natural :=5;
   type Vektor is array (1..N) of integer; -- sonst Zuweisungen der Art feld1:=feld2
   Feld : Vektor; -- nicht möglich wären (gilt nicht für alle Ada Compiler ...)
   begin
      for I in 1..N loop
        Put(I'Img & ". Zahl: "); -- i'img liefert die Zeichenkette der Zahl i
                                  -- der Operator & verknüpft Zeichenketten
         Get(feld(I));end loop;
      for I in reverse 1..N loop
        Put_Line(I'Img & ". Zahl ist " & Feld(I)'Img);
         -- Put_line gibt eine Zeile mit Zeilenvorschub aus
         -- (gibt es nur für Zeichenketten!)
      end loop;
```
#### end Gib5ZahlenAus;

Wir haben im Beispiel noch ein paar neue Konstrukte eingeführt: x'Img gibt die Zeichenkette des Werts des Ausdrucks x an (dies ist leider in ObjectAda nicht implementiert). Der Operator "
"
Variablen deutlich übersichtlicher zu gestalten, als eine Aneinanderreihung von mehreren Put-&" verknupft Zeichenketten. Dieses beide zusammen erlaubt, die Ausgabe von Text mit ¨ Aufrufen.

Die Initialisierung und der Zugriff auf Elemente eines Feldes demonstriert dieses kleine Sortierprogramm (einige Details sind dabei noch unschön, wir werden bei Gelegenheit sehen, wie man es besser machen kann).

```
-- sl - Info 1 (autip), Vorlesungsbeispiel Sortieren von Zahlen
-- 23.11.2005
-- Idee: Suche die kleinste Zahl, tausche diese nach vorn
-- Suche die kleinste Zahl im Feld von 2 bis Ende, tausche diese an Pos. 2
         Suche die kleinste Zahl im Feld von i bis Ende, tausche diese an Pos. i
         Fertig, wenn i = Ende
with Ada.Text_Io, Ada.Integer_Text_Io;
use Ada.Text_io, ada.integer_text_io;
procedure Sortiere9Zahlen is
   N : Natural :=9;
   type Vektor is array (1..N) of Integer;
   Feld : Vektor := (27,13,8,17,37,12,21,5,19);
   -- Initialisierung ist auch partiell möglich: (5 \Rightarrow 42, 3 \Rightarrow 17, others => 0)
   -- initialisert das Feld zu (0,0,17,0,42,0,0,0)function Minimumsuche(Anfang,Ende:Integer) return Integer is
      -- liefert die Position des kleinsten Elements im Feld(anfang,ende)
      Bisher_Min:integer:=anfang; -- zu Beginn ist feld(anfang) das kleinste Element
   begin
      for I in Anfang+1..Ende loop
         if Feld(I)<Feld(Bisher_Min) then
            Bisher_Min:=I;
         end if;
      end loop;
      return Bisher_Min;
   end Minimumsuche;
   procedure Vertausche(I,J:Integer) is
      -- Vertauscht im Feld die Werte an den Positionen i und j
      Zwsp:Integer;
   begin
      zwsp:=\text{feld}(i);Feld(I):=Feld(J);Feld(J):=Zwsp;
```

```
end Vertausche;
begin
   put("Wir sortieren die Zahlen");
   for I in 1..N-1 loop
      Put(feld(I)'Img & ","); -- x'img liefert die Zeichenkette der Zahl x
   end loop;
   put_line(feld(n)'img);
   for I in 1..N-1 loop
      -- minimumsuche(i,n) sucht den Index des zu vertauschenden Elements
      Vertausche(I,Minimumsuche(I,N));
      -- vertauscht zunächst die 1. Position mit dem kleinsten Elemente
      -- dann (i=2) die 2. Pos. mit dem kleinsten El. des verbleibenden Feldes usw.
   end loop;
   put("Sortiert:");
   for I in 1..N-1 loop
      Put(feld(I)'Img & ","); -- x'img liefert die Zeichenkette der Zahl x
   end loop;
   put_line(feld(n)'img);
```

```
end Sortiere9Zahlen;
```
In Ada 95 lassen sich auch mehrdimensionale Arrays definieren. Dazu sind bei der Definition die verschiedenen Bereiche in den einzelnen Dimensionen durch Kommata zu trennen. Die Typ-Definition für ein Gitter mit 3 mal 3 Feldern, in dem jeweils ein Ganzzahl-Wert stehen soll, lautet in Ada z.B.

type gitter is array (1..3,1..3) of integer;

Die Deklaration einer Variablen dieses Typs und Initialisierung mit einem Startwert könnte so aussehen:

```
beispiel : gitter := ((1,2,3), (3,4,5), (4,5,6));
```
Im Hauptprogramm kann dann z.B. mit beispiel(3,1) auf das dritte Tupel, Index 1 (hier der Wert 4) zugegriffen werden.

#### 1.5 Vorlesung 30.11.

Blöcke haben wir bisher in Form von Prozeduren und Funktionen kennengelernt. Diese stellen in sich abgeschlossene Programmteile dar, die jeweils eine bestimmte Aufgabe erledigen – wir sprechen hier von einem Kontrakt, der festlegt, was der Aufruf genau bewirkt und welche Vorund Nachbedingungen bei dem Aufruf gelten sollen bzw. durch diese sichergestellt werden. Diese Vor- und Nachbedingungen sollten in Form von Kommentarzeilen im Programm und ggf. auch (bei größeren Softwareprojekten) in der Dokumentation festgehalten werden.

• Beispiel Wurzelfunktion: Die Wurzel einer Zahl ist nur fur nichtnegative Zahlen definiert. ¨ Es ist nun die Frage, ob das aufrufende Programm oder die Prozedur dafur verantwort- ¨ lich ist, dass die Eingabe den Bedingungen entspricht. Dieses ist Teil des Kontrakts. Prüfen sowohl das aufrufende Programm als auch die Wurzelfunktion selbst, ob die Eingabe größer gleich null ist, so werden die Abfragen unnötig doppelt ausgeführt. Ist die Wurzelfunktion für die Prüfung zuständig, so ist z.B. auch eine Definition nötig, was passiert, wenn die Eingabe negativ ist.

Ada 95 stellt das Konzept des Blocks auch außerhalb von Prozeduren und Funktionen zur Verfügung. Will man z.B. ein Feld aufgrund einer Benutzereingabe dimensionieren, so wäre dies wie folgt möglich:

```
...
Get(x);
...
declare
  feld : array (0..x) of integer;
begin
  ...
end;
```
Blöcke können überall stehen, wo auch Anweisungen stehen können. Der Aufbau ist identisch dem von Prozeduren und Funktionen, außer dass Blöcke keine Parameterlisten und keine Rückgabewerte haben. Sie beginnen mit dem Schlüsselwort declare, es folgen wie bei Prozeduren und Funktionen Deklarationen, gefolgt von begin, Anweisungen und abgeschlossen durch end;.

Parameterübergabe-Mechanismen Wir haben bisher verschiedene Arten von Parametern kennengelernt:

- Parameter, deren Wert beim Aufruf übergeben wird  $(z.B. Put (...))$
- Parameter, die nach Aufruf einen Wert bekommen (z.B. Get(...))

Wir haben noch nicht kennengelernt:

• Parameter, die einen Wert an eine Prozedur übergeben und von der Prozedur verändert werden.

Wir unterscheiden folgende Begriffe:

- Formalparameter dies sind die Elemente der Parameterliste in der Prozedur- oder Funktionsdeklaration. Die Parameter in der Parameterliste in der Form <Bezeichner>:<Datentyp> durch Semikolon getrennt angegeben, Parameter gleichen Typs können durch Komma getrennt zusammengefasst werden.
- Aktualparameter dies sind die Werte der Ausdrücke oder Variablennamen, mit denen die Prozeduren und Funktionen aufgerufen werden.

• Auf optionale Parameter, wie wir Sie bei den Ausgabe-Routinen Put(...) kennengelernt haben, gehen wir hier nicht näher ein (bei Bedarf kann man dies im Ada Reference Manual, 6.1, nachlesen).

Aus klassischer Sicht gibt es folgende drei Parameterubergabe-Mechanismen: ¨

- call-by-value (es wird nur der Wert der Variablen übergeben)
- call-by-reference (es wird eine Referenz zu einer Variablen übergeben, d.h., die übergebene Variable wird automatisch mitverändert, wenn der formale Parameter in der Prozedur verändert wird)
- call-by-name (in der Prozedur wird der formale Parameter an allen Stellen durch den Namen der übergebenen Variablen ersetzt)

In den meisten Programmiersprachen sind die Konzepte call-by-value und call-by-reference umgesetzt. In Ada 95 ist die Sprechweise und Semantik der Ubergabe-Mechanismen etwas ¨ anders.

Optional lässt sich für jeden formalen Parameter eine der folgenden Richtungsangaben machen:

- in, Eingangsparameter dies ist auch die Defaulteinstellung, wenn man nichts angibt. Der übergebene Parameterwert wird im Rumpf der Prozedur als Konstante behandelt und kann nicht, wie in manchen anderen Programmiersprachen, wie eine lokale Hilfsvariable verwendet und verändert werden.
- out, Ausgangsparameter diese haben zu Beginn noch keinen Wert und dürfen in der Prozedur nach einer Zuweisung beliebig verwendet werden. Wird die Prozedur verlassen, so wird der Inhalt dem Aktualparameter zugewiesen.
- in out, Durchgangsparameter hier wird dem formalen Parameter bei Aufruf der Wert des Aktualparameters zugewiesen. Der formale Parameter kann in der Prozedur wie eine normale Variable benutzt und verändert werden. Wird die Prozedur verlassen, so wird der Inhalt dem Aktualparameter zugewiesen.

Bei den Richtungsangaben out und in out muss der Aktualparameter ein Variablenname sein (sonst ist keine Zuweisung des Wertes des Aktualparameters möglich). Bei in-Variablen kann der Aktualparameter ein beliebiger Ausdruck sein, der sich zu einem Wert des dem formalen Parameters entsprechenden Typs auswertet.

Die verschiedenen Richtungsangaben können in beliebiger Reihenfolge stehen.

Funktionen haben in Ada 95 grundsätzlich ausschließlich Eingangsparameter. Die Angabe von in ist optional – out oder in out können bei Funktionen nicht verwendet werden.

**Übung:** Beschreiben Sie die Prozedur- und Funktions-Deklaration als EBNF oder Syntaxdiagramm.

#### Semantik von Prozeduren und Funktionen

Innerhalb von Prozeduren und Funktionen können wir – neben den formalen Parametern – ebenfalls Variablen und weitere Prozeduren deklarieren. Hier stellt sich die Frage, was erlaubt ist (Antwort: fast alles), welche Semantik dies dann hat (Antwort: ist alles exakt definiert – aber in Details leider nicht von allen Compilern einheitlich umgesetzt; die Abweichungen sind aber nicht tragisch), insbesondere, wenn Variablen in Prozeduren diegleichen Bezeichner haben, muss definiert werden, was in Ausdrücken und bei Zuweisungen passiert.

Dies führt auf die Begriffe

- Gültigkeit bzw. Lebensdauer und
- Sichtbarkeit

von Variablen, Prozeduren und Funktionen. Ist im folgenden von einem Block die Rede, so umfasst dies alle drei uns bekannten Möglichkeiten: Prozeduren, Funktionen und declare-Blöcke.

Eine Variable oder Prozedur bzw. Funktion ist gültig bzw. lebendig vom Zeitpunkt der Deklaration an bis zum Ende des umschließenden Blocks (wir fassen das Hauptprogramm auch als Block auf).

Innerhalb eines Blocks kann ein Variablenname nicht zweimal bei einer Deklaration verwendet werden.

Die in einem Block erklärten Variablen heißen lokal, sie sind außerhalb der Block-Deklaration nicht sichtbar. Wir können also für unsere Teilaufgaben eigene Variablen erklären, die sich mit gleichen Namens, die in anderen Prozeduren erklärt werden, nicht beißen. Diese müssen dabei nicht einmal vom selben Typ sein. Eine Variable zahl kann so in einer Prozedur vom Typ integer sein und in einer anderen Prozedur vom Typ float – Deklarationen in verschiedenen Blöcken referenzieren verschiedene Speicherstellen.

Bei jedem Aufruf einer Prozedur oder Funktion wird ein neuer Satz lokaler Variablen angelegt und beim Verlassen automatisch wieder entfernt. Wir kommen bald im Zusammenhang mit Rekursion wieder darauf zurück.

Dies ist nicht der einzige Fall, bei dem Variablen mit gleichem Namen auftreten können. Prinzipiell können Deklarationen geschachtelt sein, z.B. eine Deklaration im Deklarationsteil einer anderen Prozedur. Variablen, die in einem umfassenden Block deklariert wurden, sind weiterhin sichtbar – diese heißen globale Variablen (der Block muss umfassend sein, Variablen in parallel liegenden Blöcken sind nicht sichtbar).

## Was passiert nun, wenn lokale und globale Variablen denselben Namen haben?

Erstmal nichts. Wir können, solange die lokale Variable gültig ist, nicht auf die globale Variable mit gleichem Namen zugreifen, die globale Variable nennt man dann verschattet.

## Was passiert beim Aufruf einer Prozedur bzw. Funktion?

- Die Abarbeitung des derzeitigen Programmteils wird unterbrochen.
- Für die formalen Parameter und lokalen Variablen der aufgerufenen Prozedur wird ein neuer Speicherbereich zur Verfügung gestellt.
- Die Anweisungen der aufgerufenen Prozedur werden ausgeführt, bis wir beim Ende ankommen oder die Prozedur durch eine return-Anweisung vorzeitig verlassen wird.
- Gab es formale out- oder in-out-Parameter, so wird den entsprechenden Aktualparametern der Wert der formalen Parameter zugewiesen.

Bei Funktionen merken wir uns den über die return-Anweisung übermittelten Wert.

- Der Speicherbereich für die lokalen Variablen und formalen Parameter wird gelöscht.
- Die Abarbeitung des vorhin abgebrochenen Programmteils wird an der Stelle nach Aufruf der Prozedur fortgesetzt bzw. der von der Funktion zurückgegebene Wert weiterverarbeitet.

#### Goldene Regeln beim Entwurf von Prozeduren und Funktionen:

- Umfang: überschaubar in der Regel nicht mehr als eine Bildschirmseite
- Vermeiden Sie Zugriffe auf globale Variablen und spezielle Daten außerhalb der Prozedur.

#### Welche Vorteile hat dies?

- Wie die Aufgabe einer Prozedur oder Funktion erledigt wird, sollte nach außen nicht sichtbar sein. Dies ermöglicht ein Top-Down-Vorgehen: das Gesamtprodukt wird in Teile zerlegt, von denen zunächst nur gesagt wird, was sie tun werden; die Implementierung kommt später (Beispiel: Prozedur Vertausche im Sortierbeispiel).
- Ein weiterer Grund für dieses "Information-Hiding" ist, dass sich das "wie" der Umsetzung noch ändern kann. Wenn wir später ein schnelleres Verfahren für eine Teilaufgabe finden, so ist es hilfreich, wenn dies nur Änderungen in der entsprechenden Prozedur nach sich zieht und wir nicht im gesamten Programm suchen müssen, wo die Änderung überall nachvollzogen werden muss.
- Wir vermeiden Seiteneffekte, die durch Veränderung globaler Variablen auftreten. Diese sind oft eine Quelle schwer zu findener Programmierfehler.

Hier ein Beispiel, um etwas zu üben: Achtung! Dies ist nur ein Übungsbeispiel, es zeigt auch, wie man nicht programmieren sollte!

```
with ada.text_io;
use ada.text_io;
procedure glokal is
  a,b:integer := 2;c:integer := 7;procedure confu(d,b: in out integer) is
    c: integer := 3;
  begin
    b:=d+a;
    a:=b+d;
  end confu;
  procedure sion(c,a: in integer) is
    d:integer := a+b;begin
    b:=c+d:
```

```
end sion;
 procedure ausgabe(a,b,c: integer) is
 begin
    put_line(a'img & b'img & c'img);
  end ausgabe;
begin
  ausgabe(c,a,b);
  confu(b,a);
  ausgabe(b,c,a);
  sion(a,c);
  ausgabe(a,b,c);
end glokal;
```
#### 1.6 Vorlesung 7.12.

Als Beispiel für Rekursion betrachten wir folgende Funktion fibo zur Berechnung der Fibonaccizahlen. Diese sind definiert durch  $fibo(0)=fibo(1)=1$  und  $fibo(n)=fibo(n-1)+fibo(n-2)$ für  $n \geq 2$ . In Ada 95 formuliert lautet dies:

```
function fibo(n:natural) return natural is
begin
  if n<=1 then
    return 1;
  else
    return fibo(n-1)+fibo(n-2);
 end if;
end;
```
Versuchen Sie mit dem oben eingeführten Regeln nachzuvollziehen, was der Aufruf von Put(fibo(4)); bewirkt.

Mit den Richtungsangaben lassen sich manche Funktionen und Prozeduren elegant formulieren. Wir betrachten hier nun einige weitere rekursive Beispiele, die ganz nebenbei auch noch ein paar neue Ada-Feinheiten in Aktion zeigen:

type vektor is array (integer range <>) of integer;

Dies definiert einen Array-Typ, dessen Bereichsgrenzen erst bei Deklaration der Variablen festgelegt werden müssen (das "<>" spricht man "Box"). Will man ein Array mit Indexbereich 1 bis 7, so lautet die Deklaration für eine Variable mit Namen glofeld (hier gleich mit Initialisierung der Werte):

 $g1ofeld : vektor(1..7) := (5,7,2,8,3,9,1);$ 

In diesem Beispiel hätte man auch das  $(1..7)$  weglassen können, denn durch die Initialisierung ist die Anzahl der Elemente ersichtlich (die Verwendung von others=>... ist bei der Initialisierung ohne Angabe des Indexbereichs nicht möglich – selbst überlegen, warum dies so ist).

Gibt man keinen Indexbereich an, so beginnt dieser beim kleinsten möglichen Index – hier also -2147483648. Man hätte oben allerdings auch (positive range  $\langle \rangle$ ) schreiben können, dann hätte der Indexbereich bei 1 begonnen (außer man gibt ihn explizit an).

Eine wichtige Anwendungsmöglichkeit solcher Arrays mit variablen Bereichsgrenzen ist als Typ in Parameterlisten, z.B.:

```
function maximum (feld:vektor) return integer is
begin
  if feld'length=1 then
    return feld(feld'first);
  else
    return integer'max(feld(feld'first),maximum(feld(1+feld'first..feld'last)));
  end if;
end;
```
Dabei sind als Aktualparameter nun alle Varianten vom Typ vektor erlaubt – wir müssen also unsere Funktion nicht für jede Array-Größe neu definieren. Der formale Parameter feld erbt die Bereichsgrenzen vom Aktualparameter. Obwohl dies keine vorab bekannten Werte sind, können wir in Ada über Attribute sinnvoll mit solchen Parametern arbeiten:

- <Bezeichner>'first gibt den kleinsten Index des Arrays an
- <Bezeichner>'last gibt den größten Index des Arrays an
- $\bullet$  <Bezeichner>'range gibt den Bereich des Arrays an z.B. zur Ausgabe: for i in feld'range loop Put(feld(i)); end loop;
- <Bezeichner>'length gibt die Anzahl der Elemente des Arrays an

Neben diesen haben wir noch das schöne Ada-Konstrukt <Typname>'max benutzt. Dieses ist eine für jeden Typ implizit definierte Funktion, die zwei Parameter des Typs erwartet und den größeren der beiden als Ergebniswert zurückgibt (analog ist auch die Funktion  $\langle$ Typname $\rangle$ 'min definiert).

Obige Funktion zur Berechnung des größten Werts eines Arrays geht nun folgendermaßen vor: Wenn das Array nur aus einem Element besteht, dann ist dies der größte Wert – sonst ist es das Maximum vom ersten Element und dem größten Element des restlichen Arrays. Wir haben hierzu die Funktion integer'max verwendet und rekursiv die Funktion maximum mit dem Rest des Arrays aufgerufen.

Ubungsaufgabe für Fortgeschrittene: Schauen Sie sich das Ada-Paket ada.calendar und/oder ada.real time an und benutzen Sie es, um experimentell die Laufzeit obiger maximum-Funktion in Abhängigkeit der Array-Größe zu ermitteln (da die Laufzeiten sehr kurz sind, wiederholen Sie das Programm mit Hilfe einer for-Schleife ausreichend oft, um verwertbare Ergebnisse zu bekommen).

Hinweis an alle: Obige Funktion zur Maximum-Bestimmung ist eine sehr elegante und kurze Umsetzung des Problems in ein Programm – bzgl. der Laufzeit hat sie jedoch einen Haken, da in jeder Rekursionsebene das restliche Array als Parameter übergeben wird – wir kommen auf dieses Beispiel nochmal zuruck, wenn wir nach Weihnachten Zeiger kennengelernt haben ¨ und damit dieses Problem beheben können.

Auch unser Sortierprogramm lässt sich analog mit wenigen Zeilen beschreiben: Suche das Minimum, tausche es an die erste Position und sortiere dann das restliche Array – in Ada lautet das dann so (die Funktion min index(feld) bestimme den Index des kleinsten Elementes des Arrays feld – diese ist nicht durch Ada gegeben, man muss Sie selbst schreiben: Nehmen Sie dazu die Funktion Minimumsuche aus dem alten Sortierbeispiel (mit zu ¨andernden formalen Parametern) oder wandeln Sie obige Funktion maximum entsprechend um, dass der Index des kleinsten Elementes ermittelt wird anstelle des Werts des größten Elements):

```
procedure Vertausche(a,b: in out integer) is
  h:integer:=a;
begin a:=b; b:=h;
end;
procedure Sortiere (zusort: in out vektor) is
begin
  if zusort'first<zusort'last then -- sonst ist nur ein Element im Array
    Vertausche(zusort(zusort'first),zusort(min_index(zusort)));
    Sortiere(zusort(1+zusort'first..zusort'last));
  end if;
end;
```
Auch hier lässt sich der Overhead durch die Übergabe des restlichen Arrays mit Hilfe von Zeigern  $(\sim)$  nach Weihnachten) vermeiden.

#### Zeichen und Fallunterscheidungen

Bevor wir zu Zeichenketten kommen, lernen wir zunächst noch kurz den Datentyp für einzelne Zeichen kennen : character. Literale von diesem Typ werden immer in einfachen(!) Hochkommata eingeschlossen, z.B. 'A'. Wir können diese mit den Ein-/Ausgabe-Routinen Get und Put bearbeiten.

Auch zum Datentyp character gibt es in Ada 95 Attribute. Die beiden wichtigsten sind:

- Character'Pos('A') gibt die Position an, an der der Buchstabe A in der Aufzählung des Datentyps Character steht – Ergebnis: 65.
- Character'Val(65) gibt das Zeichen an, das an der 65-ten Position in der Aufzählung des Datentyps Character steht – Ergebnis: A.
- Es gilt zahl = Character'Pos(Character'Val(zahl)) und zeichen = Character'Val(Character'Pos(zeichen)).

Die Attribute Pos und Val sind für alle diskreten Typen (z.B. auch alle Ganzzahl-Typen) definiert, werden in der Regel aber nur bei Character und ggf. bei Aufzählungstypen (kommen später) verwendet.

Speziell, wenn man interaktive Menus auf Textbasis gestalten will, ist es hilfreich, ein Zeichen ¨ einlesen zu können, ohne danach die Return-Taste drücken zu müssen. Dazu dient die Prozedur get immediate(<Bezeichner>). Sowie eine Taste gedrückt wird, bekommt die Variable <Bezeichner> den entsprechenden Wert.

Die Weiterverarbeitung des Zeichens bei einem Menü geschieht in der Regel in Form einer Fallunterscheidung. Eine Möglichkeit solcher Fallunterscheidungen haben wir mit dem if-then-elsif-else-Konstrukt kennengelernt, eine zweite Möglichkeit, die case-Anweisung folgt nun.

Als Beispiel wollen wir das eingelesene Zeichen untersuchen.

```
zeichen : character;
...
get_immediate(zeichen);
...
case zeichen is
 when 'a' \implies put("Ein a");
 when 'b' | 'e' | 'h' => put("Ein b, e oder h");
 when 'k'..'r' | 'z' => put("Irgendwas zwischen k und r, vielleicht auch ein z");
 when others \Rightarrow put("Das hab ich noch nie gesehen");
end case;
```
Nach dem Schlüsselwort case folgt der Bezeichner der Variablen, deren Inhalt untersucht werden soll, und das Schlüsselwort is. Sodann folgt eine Auflistung von Fällen, jeder eingeleitet durch when, gefolgt von einzelnen Literalen und/oder Bereichen des entsprechenden Datentyps, die jeweils durch einen senkrechten Strich voneinander getrennt sind. Jeder Fall wird durch das => und einer Anweisungsfolge (zumindest eine null-Anweisung, wenn in dem betreffenden Fall nichts auszuführen ist) abgeschlossen. Optional kann noch für noch nicht aufgeführte Möglichkeiten mit when others ebenfalls eine Anweisungsfolge angegeben werden.

Bei Verwendung der case-Anweisung sind zwei Dinge zu beachten:

- Jeder mögliche Wert des Datentyps muss in der case-Anweisung aufgeführt sein, d.h., der Fall when others darf nur dann entfallen, wenn alle möglichen Werte zuvor aufgeführt wurden.
- Die Werte aus je zwei Fällen müssen disjunkt sein, d.h., jede mögliche Eingabe muss eindeutig zu einen der angegeben Fälle zuzuordnen sein.

In manchen Fällen ist eine case-Anweisung eleganter und einfacher zu formulieren (insbesondere auch lesbarer und besser zu verstehen), in anderen ist die Möglichkeit über elsif einfacher. Hier hilft zur Auswahl nur die Erfahrung. Lösen Sie zur Übung folgende Aufgabe: Lassen Sie ein Zeichen eingeben und unterscheiden Sie sodann folgende Fälle:

- klein geschriebener Vokal,
- groß geschriebener Vokal,
- klein geschriebener Konsonant,
- groß geschriebener Konsonant,
- klein geschriebener Umlaut,
- groß geschriebener Umlaut,
- eine der Ziffern 0 bis 9,
- etwas anderes.

Sie werden dabei die Vor- und Nachteile der case-Anweisung kennenlernen.

Anmerkung zum Abschluss der case-Anweisung: Diese lässt sich auf jeden diskreten Datentyp anwenden, z.B. character, integer und seine Subtypen, selbstdefinierte Ganzzahlbereiche, Aufzählungstypen (kommen später). Statt einem Variablennamen kann man auch einen Ausdruck angeben, so ist z.B. folgendes möglich (für das Wandeln eines Zeichens in den zugehörigen Großbuchstaben mittels To Upper(zeichen) wird das Paket Ada.Character.Handling benötigt):

```
case To_Upper(zeichen) is
when 'A' => Put("a oder A');
when others => Put("was anderes");
end case;
```
Anmerkung zum Abschluss des Datentyps character: Die oben aufgefuhrten Zeichen-Bereiche ¨ lassen sich auch in Boole'schen Ausdrücken (z.B. if zeichen in 'a'..'z' then ...) und als Laufvariablen von for-Schleifen verwenden (z.B. for z in character range 'a'..'z' loop ...). Es ist sogar möglich solche Bereiche als Indexmenge für Arrays zu verwenden (z.B. koordinaten : array (character range 'x'..'z') of float;, Zuweisung dann z.B. mittels koordinaten $('x')$ :=4.2;).

#### Zeichenketten in Ada 95

Zeichenketten sind vom Datentyp string. Dieser ist genau genommen ein Array mit variablen Bereichsgrenzen, wie wir ihn ähnlich weiter oben schon kennengelernt haben:

type String is array (Positive range <>) of Character;

Damit ist auch klar, dass für Ada das Zeichenliteral 'A' (vom Typ character) und das Zeichenkettenliteral "A" (vom Typ array  $(1..1)$  of character) zwei grundsätzlich verschiedene Dinge sind – wir sehen hier wieder das strenge Typkonzept in Ada.

Da Strings so wichtig in einer Programmiersprache sind, gibt es für diese – obwohl es eigentlich Arrays sind – die Möglichkeit Literale in doppelten Hochkommata einzuschließen. Sonst müsste man statt "Hallo" das unschön aussehende  $('H', 'a', 'l', 'l', 'o')$  verwenden.

Wir haben Strings bisher nur als Literale kennengelernt, als wir Text über die Prozedur Put ausgegegeben haben, z.B. Put("Das doppelte Hochkomma '""' muss man doppelt angeben."); erzeugt die Ausgabe Das doppelte Hochkomma '"' muss man doppelt angeben.. Außerdem haben wir schon gelernt, wie wir mehrere Strings konkatenieren (d.h. zusammenfügen) können – der Operator " $\&$ " erledigt dies.

Wir werden hier am Beispiel der Strings noch einige Möglichkeiten demonstrieren, die auch bei allen anderen Arten von Arrays möglich sind.

Eines vorweg: Die maximale Größe eines Strings wird in Ada bei der Deklaration der Variablen festgelegt. Eine Variable text1 : string(1..20); hat also immer 20 Zeichen. Wird die Länge durch eine Initialisierung implizit festgelegt, z.B. text2 : string := "Das ist ein Text."; so hat die Variable text2 von nun an den Indexbereich 1..17 und fasst somit 17 Zeichen – ein nachträgliches ändern des Indexbereichs ist (wie auch bei anderen Array-Typen) nicht möglich. (Fortgeschrittene mögen sich das Paket Ada.Strings.Unbounded anschauen und mit diesem arbeiten – wir werden die Verarbeitung von Zeichenketten hier nicht weiter vertiefen.)

Möglichkeiten in Beispielen:

- Seitext : string := "Mathematik"; deklariert. Die Zuweisung text $(1..5)$  := "Infor"; ersetzt den Inhalt an den Indizes 1 bis 5, Put(text); gibt dann das Wort Informatik aus.
	- Dies ist auch bei Zahlen möglich, z.B. feld $(4..6)$  :=  $(1,2,3)$ ;
	- Man beachte auch hier die Unterscheidung zwischen Character und String welche der vier Zuweisungen sind erlaubt?
		- $*$  text(3) :=  $'A$ ':
		- ∗ text(3) := "A";
		- ∗ text(3..3) := 'A';
		- ∗ text(3..3) := "A";
- Konkatenation mit dem Operator " $\&$ ": Außer in Ausdrücken (z.B. bei der Ausgabe) ist der Operator auch bei Zuweisungen möglich: text := "Lewan" & "dowski"; - die Länge des Strings muss dabei stimmen, ansonsten müsste man hier  $text(1..11) :=$ "Lewan" & "dowski"; schreiben (vorausgesetzt, die Variable text umfasst mindestens 11 Zeichen). Dies erlaubt z.B. die Zuweisung sehr langer Strings, die nicht auf einer Zeile Platz finden.
	- $-$  Auch dies ist bei Zahlen möglich, dabei muss nur die Anzahl der zugewiesenen Elemente übereinstimmen. Mit der Deklaration  $feld1$ : vektor $(1..7)$ ; feld2 : vektor(3..6); wäre eine Zuweisung feld1 := feld2 & (7,12,23); erlaubt.

Zwei Attribute in Zusammenhang mit Strings wollen wir hier nicht verheimlichen. Diese dienen in gewissem Sinne zur Typ-Umwandlung von und nach integer

- Integer'Image(...) liefert den String zum Integer-Ausdruck die Kurzform 'img, die auch direkt auf Objekte vom Typ integer angewendet werden konnte, haben wir schon kennengelernt. Während letztere in Object Ada nicht zur Verfügung steht, ist die Variante Integer'Image(...) in allen Ada 95 Ubersetzern vorhanden.
- Integer'Value(string) wandelt einen String in den zugehörigen Integer-Wert.
- Analog gibt es diese Attribute auch für float-Zahlen: float'image und float'value.

Im Rahmen dieser Vorlesung (und als Vorbereitung auf die Einfuhrung in die Informatik II) ¨ reicht dieses Wissen zu Strings in Ada 95 aus. Interessierte mögen sich über das Internet oder Bücher weitere Möglichkeiten zur Zeichenketten-Verarbeitung mit Ada aneignen.

## Programmierung – Pause

Wir unterbrechen hier zunächst die Einführung in die Programmiersprache Ada 95 und wenden uns drei formalen/theoretischen Themengebieten zu, bevor wir die Programmierung wieder aufgreifen. Dies ermöglicht Ihnen über die Weihnachtsferien ggf. den Stoff zu wiederholen und Lücken zu schließen.

## Ausblick:

- 14.12.: Grammatiken und Formale Sprachen (+ 2. Testklausur)
- 21.12.: Grenzen der Programmierkunst, Berechenbarkeit (+ Vorlesungsumfrage)
- 11.01.: Aufwandsabschätzungen formal gefasst: Die O-Notation
- 18.01.: Hierarchie der Datentypen Aufzählungstypen, Verbunde, Beginn Pointer
- 25.01.: Fortsetzung Pointer
- 01.02.: Pakete, Abstrakte Datentypen  $(+)$  3. Testklausur (eine Woche später als ursprünglich geplant!))
- 08.02.: Exceptions
- 15.02.: Objektorientierte Programmierung, Polymorphie, dynamische Bindung
- 08.03.: Nur für höhere Semester: Klausur zur Info I+II die Aufgaben stellt ein letztes Mal Herr Dr. Zimmer. – wer (wie alle jetzigen Erstsemester) die Klausur nach dem Sommersemester schreibt (Termin 14.8.), muss mit Aufgaben basierend auf den diesjährigen Inhalten rechnen; es wird dann keine Aufgaben mehr basierend auf der Vorlesung von Herrn Dr. Zimmer geben.